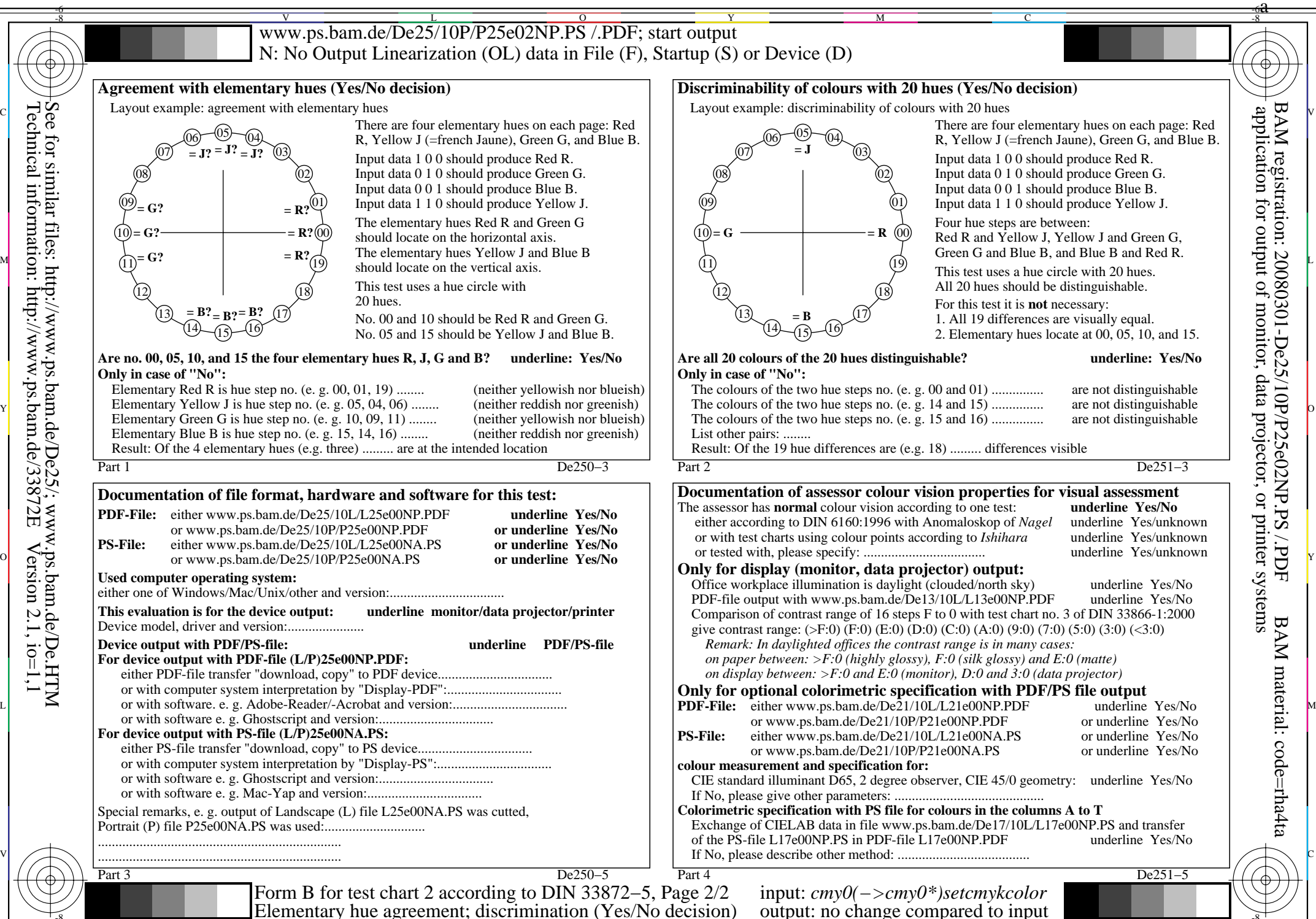

O

L

V

-8-6

V

-8-6

L

O

Y

M

C

-8-6

C

M

Y